# KATEDRA INFORMATYKI TECHNICZNEJ

# **Ćwiczenia laboratoryjne z Logiki Układów Cyfrowych**

## **ćwiczenie 209a**

Temat: Komputerowa analiza automatów skończonych

## **1. Cel ćwiczenia**

Celem ćwiczenia jest opanowanie umiejętności przeprowadzania analizy automatu skończonego w zakresie identyfikacji grafu automatu przy pomocy komputera.

## **2. Program ćwiczenia**

- 1. Zapoznanie się z metodą analizy automatu, związaną z określeniem grafu przejść automatu o nieznanym działaniu.
- 2. Testowanie programowego wariantu automatu Moore'a sekwencją sygnałów wejściowych.
- 3. Opracowanie wyników testowania automatu.
- 4. Określenie na podstawie wyników testowania grafu przejść analizowanego automatu.
- 5. Opracowanie sprawozdania z ćwiczenia.

## **3. Problematyka ćwiczenia**

Analiza automatów w zakresie identyfikacji grafu przejść ma duże praktyczne zastosowanie zarówno na etapie projektowania, jak i eksploatacji dyskretnych przetworników informacji. Najczęściej jednak analizę tę przeprowadzamy wtedy, kiedy chcemy określić działanie automatu, którego graf przejść nie jest znany oraz wtedy, gdy zbudowaliśmy automat i chcemy sprawdzić, czy działa on zgodnie z zadanym algorytmem. W prezentowanym ćwiczeniu obiektem analizy jest automat typu Moore'a, którego graf nie jest określony, znany jest jednak zbiór sygnałów wejściowych i wyjściowych. Aby określić graf automatu, należy podać na jego wejście odpowiednią sekwencję sygnałów wejściowych i dla każdego z tych sygnałów odnotować sygnał pojawiający się na wyjściu automatu.

Znając sekwencję sygnałów wejściowych i odpowiadającą im sekwencję sygnałów wyjściowych, należy określić stany wewnętrzne automatu i możliwe przejścia między stanami, czyli graf automatu. Na podstawie pojedynczego sygnału wyjściowego nie można określić przyporządkowanego mu stanu wewnętrznego. Problem jest wystarczająco złożony, ponieważ w automacie Moore'a ten sam sygnał wyjściowy automatu może być przyporządkowany kilku stanom wewnętrznym. Rozwiązanie problemu sprowadza się do określenia takich związków między elementami sekwencji sygnałów wejściowych i wyjściowych, na podstawie których można jednoznacznie określić graf automatu. Możliwa do przyjęcia i stosowana w niniejszym ćwiczeniu metoda analizy automatu przedstawiona zostanie poniżej. W ćwiczeniu przyjmuje się, że działanie automatu realizowane jest programowo. Analiza sprowadza się więc do wprowadzania do komputera odpowiedniej sekwencji sygnałów wejściowych i obserwacji na ekranie wyników testowania.

## **4. Wiadomości podstawowe**

## **4.1. Metoda analizy automatu w zakresie identyfikacji grafu automatu**

W celu rozpoznania stanów wewnętrznych automatu o nieznanym grafie przejść powinna być ściśle określona kolejność podawania sygnałów wejściowych na wejście automatu. Kolejność ta określana jest w trakcie testowania automatu, gdyż każdy wyraz sekwencji sygnałów wejściowych jest funkcją poprzednich wyrazów, jak również odpowiadających im sygnałów na wyjściu automatu.

Formułując algorytm analizy automatu, należy określić dwie podstawowe reguły, a więc regułę, według której będzie tworzona sekwencja sygnałów wejściowych oraz regułę, według której zapisywane będą wyniki testowania automatu w takiej postaci analitycznej, która byłaby jednoznaczna z grafem automatu.

Pierwszą regułę można uzyskać przekształcając graf automatu do postaci takiego grafu o strukturze drzewiastej, który jednoznacznie wskazywałby na kolejność sygnałów wejściowych w sekwencji testującej automat.

Druga reguła wynika z faktu, że każdy graf automatu możemy przedstawić w postaci odpowiedniego wyrażenia symbolicznego, umożliwiającego transformację odwrotną, czyli przejście z wyrażenia symbolicznego na graf.

Postacią takiego grafu automatu, który zgodnie z regułą pierwszą umożliwiłby wybór odpowiedniej sekwencji sygnałów wejściowych testujących automat, jest "drzewo z pętlami". Charakteryzuje się ono tym, że każda ścieżka drzewa reprezentuje sobą sekwencję składową w sekwencji sygnałów wejściowych testujących automat.

Charakterystyczny sposób budowy wyrażenia symbolicznego reprezentującego "drzewo z pętlami" oraz własności struktury takiego grafu, jako odmiennej postaci grafu automatu, umożliwiają zapisywanie wyników testowania automatu bezpośrednio w postaci wyrażenia symbolicznego reprezentującego "drzewo z pętlami". Mając takie wyrażenie możemy je przekształcić na wyrażenie opisujące graf automatu a następnie na jego podstawie narysować graf automatu. Formalna interpretacja tych przekształceń podana zostanie dalej.

#### **4.2. Operacje na wyrażeniach symbolicznych reprezentujących grafy**

Aby można było przeprowadzić analizę automatu według scharakteryzowanej wyżej metody, należy znać sposób budowy wyrażenia symbolicznego reprezentującego graf nazywany tutaj "drzewem z pętlami". Z kolei mając takie wyrażenie należy umieć je przekształcić na wyrażenie symboliczne reprezentujące graf automatu. Reguły takiego przekształcenia można określić tylko wtedy, gdy się zna transformację odwrotną, tj. przejście z wyrażenia reprezentującego graf automatu na wyrażenie symboliczne reprezentujące "drzewo z pętlami". Stąd też w pierwszej kolejności omówiony zostanie sposób przejścia z wyrażenia symbolicznego opisującego graf automatu na odpowiadające mu wyrażenie reprezentujące "drzewo z pętlami".

Przykładowy graf automatu Moore'a przedstawiony został na rys. l. Wyrażenie symboliczne reprezentujące ten graf, przy założeniu że stanem początkowym jest *q*2, ma następującą postać:

$$
G_i^* = {}^0(q_2{}^1(z_1q_3{}^2(z_1q_4{}^3(z_2q_3, z_1q_4{}^3, z_2q_1{}^3(z_2q_2, z_1q_4{}^3)){}^2, z_2q_4{}^1)^0
$$
\n(1)

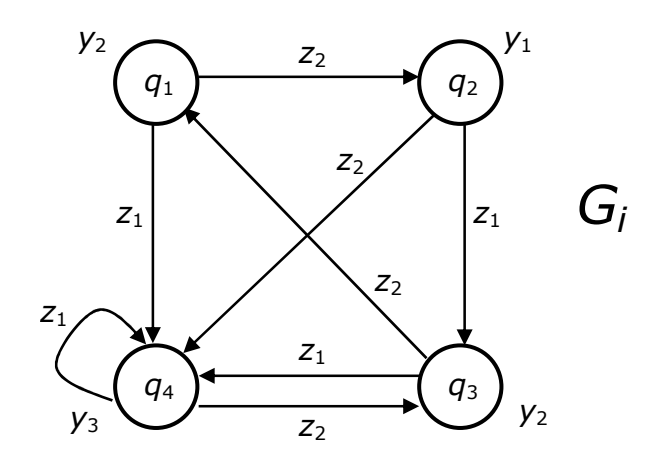

Rys. 1. Przykładowy graf automatu Moore'a

Dla pełnej reprezentacji grafu automatu Moore'a wyrażeniu (1) przyporządkowana jest tabela *T<sup>i</sup>* , opisująca funkcję wyjść:

Tabela *T<sup>i</sup>*

| $\boldsymbol{q}$ |    |
|------------------|----|
| $q_{1}$          | ν2 |
| $q_{2}$          | 1  |
| $q_3$            | V2 |
| q <sub>4</sub>   |    |

Wyrażenie  $G_i^+$  możemy przekształcić do postaci takiego wyrażenia  $G_i^{++}$ , które będzie reprezentować graf *d*<sup>i</sup> o strukturze drzewiastej, będący odpowiednikiem grafu *G<sup>i</sup>* z rys. l. Przed omówieniem reguł takiego przekształcenia zwróćmy uwagę na pewną cechę charakterystyczną wyrażenia <sup>+</sup> *G<sup>i</sup>* . Cechą tą jest to, że między wyrazami typu *q*<sup>r</sup> tego wyrażenia występuje ściśle określona podległość. Jeżeli na przykład rozpatrujemy człon o postaci  $q_f^k$ (... )<sup>k</sup>, to wszystkie elementy  $q_i$ , zarówno dla  $i \neq r$  jak i dla  $i = r$ , występujące wewnątrz nawiasu podlegają pod element *q*<sup>r</sup> stojący przed nawiasem.

Każdy element *q*<sup>r</sup> ma zawsze przyporządkowane sobie elementy *q*<sup>i</sup> jemu podległe. Szczególnym przypadkiem takiego przyporządkowania jest to, że element *q*<sup>r</sup> może sam sobie podlegać. Aby określić, co podlega pod element *q*<sup>r</sup> w ciągu typu <sup>+</sup> *G<sup>i</sup>* należy odszukać taki człon *<sup>k</sup>* ( ... )*<sup>k</sup>* , przed którym stoi rozpatrywany element *q*<sup>r</sup> . Powyższe uwagi o relacjach podporządkowania w ciągu  $G_i^+$  jednych elementów drugim ułatwią nam zrozumienie zasady przekształcenia wyrażenia <sup>+</sup> *G<sup>i</sup>* na wyrażenie opisujące graf o innej strukturze, niż graf przedstawiony na rys. l.

Przekształcenie wyrażenia  $G_i^+$  na wyrażenie opisujące dendryt z cyklami  $d_i^*$ , równoważny grafowi *G<sup>i</sup>* , sprowadza się do znalezienia w ciągu <sup>+</sup> *G<sup>i</sup>* takich wyrazów typu *q*<sup>r</sup> , które mogłyby być potraktowane jako wierzchołki końcowe dendrytu  $d_i^*$ . Korzystamy przy tym z trzech następujących warunków.

#### Warunek W0

Wierzchołkami końcowymi dendrytu  $d_i^*$  mogą być, przy spełnieniu odpowiednich warunków, te elementy *q*<sup>r</sup> , za którymi w wyrażeniu <sup>+</sup> *G<sup>i</sup>* stoi przecinek lub nawias zamykający. Oznacza to, że dany element  $q_r$  wystąpił już w wyrażeniu  $G_i^+$  na wcześniejszej pozycji.

#### Warunek W1

Jeśli element *q*<sup>r</sup> , za którym wystąpił przecinek lub nawias zamykający, podlega pod wyraz oznaczony tym samym symbolem  $q_r$  lecz występujący na wcześniejszej pozycji ciągu  $G_i^+$ , wówczas dany element  $q_r$  traktujemy jako wierzchołek końcowy dendrytu  $d_i^*$  i oznaczamy dodatkowo indeksem górnym.

#### Warunek W2

Jeśli element  $q_r$  wymieniony w warunku W1 nie podlega pod wyraz oznaczony w ciągu  $G_i^+$ tym samym symbolem *q*<sup>r</sup> , wówczas element ten nie może być wierzchołkiem końcowym. W tym przypadku za rozpatrywanym elementem *q*<sup>r</sup> znajdującym się w członie *<sup>k</sup>* ( ... *q*<sup>r</sup> ... )*<sup>k</sup>* zapisuje się człon  $k+1$ ( ... )<sup> $k+1$ </sup> zawierający wszystkie te elementy  $q_i$ , które podlegają pod dany element *q*<sup>r</sup> . Względem elementów *q*<sup>i</sup> znajdujących się w dopisanym członie *k+1*( ... )*k+1* stosuje się w dalszym ciągu warunki W0, W1, W2 aż do momentu, dopóki nie zostaną określone te elementy  $q_i$ , które reprezentują wierzchołki końcowe dendrytu  $d_i^*$ .

Przestrzegając przedstawionych wyżej warunków przy przekształceniu ciągu  $G_i^+$ , zadanego wyrażeniem (1), otrzymamy następujący ciąg:

$$
G_i^{++} = {}^0(q_2 {}^1(z_1q_3{}^2(z_1q_4{}^3(z_2q_3, z_1q_4{}^3, z_2q_1{}^3(z_2q_2, z_1q_4{}^4(z_2q_3, z_1q_4{}^34{}^3)){}^2,
$$
  
\n
$$
z_2q_4 {}^2(z_2q_3{}^3(z_1q_4, z_2q_1{}^4(z_2q_2, z_1q_4{}^34{}^3, z_1q_4{}^3{}^2)){}^0
$$
\n(2)

W automacie Moore'a każdemu elementowi  $q_r \in Q$  przyporządkowany jest odpowiedni element *y*<sup>i</sup> ϵ *Y*, w rozpatrywanym przykładzie przyporządkowanie to ma następującą postać:

 $q_1 \leftrightarrow y_2$ ,  $q_2 \leftrightarrow y_1$ ,  $q_3 \leftrightarrow y_2$ ,  $q_4 \leftrightarrow y_3$ ,  $q_2' \leftrightarrow y_1'$ ,  $q_3' \leftrightarrow y_2'$ ,  $q_4' \leftrightarrow y_3'$ .

Elementy  $q_r$ ' noszą nazwę stanów wewnętrznych pośrednich, a elementy  $y_i$ ' noszą nazwę sygnałów przejść, gdyż sprowadzają one automat ze stanów wewnętrznych pośrednich do stanów wewnętrznych normalnych. Podstawiając w wyrażeniu  $G_i^{++}$  w miejsce elementów  $q_r$ odpowiadające im elementy *y*<sup>i</sup> otrzymujemy następującą postać:

$$
d_i^{++} = {}^0(y_1{}^1(z_1y_2{}^2(z_1y_3{}^3(z_2y_2, z_1y_3{}^3, z_2y_2{}^3(z_2y_1, z_1y_3{}^4(z_2y_2, z_1y_3{}^3{}^3))^{2},
$$
  
\n
$$
z_2y_3{}^2(z_2y_2{}^3(z_1y_3, z_2y_2{}^4(z_2y_1, z_1y_3{}^3{}^3, z_1y_3{}^3{}^3))^{2})^{1})^{0}
$$
\n(3)

Na podstawie wyrażenia  $G_i^{++}$  można narysować drzewo z pętlami  $d_i^*$  będące odpowiednikiem grafu G<sub>*i*</sub> z rys. l. Drzewo  $d_i^*$  przedstawione zostało na rys. 2. Na rysunku tym uwzględniono również przyporządkowanie:

 $q_{\rm r} \leftrightarrow y_{\rm i}$  oraz  $q_{\rm r} \leftrightarrow y_{\rm i}$ '.

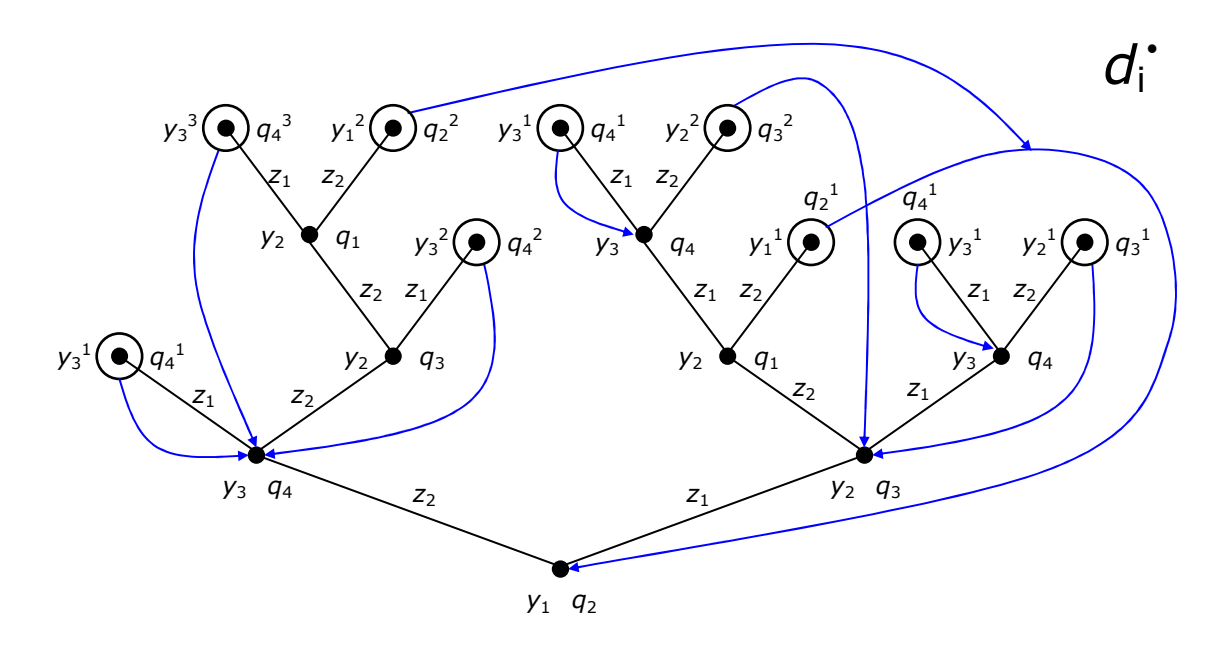

Rys. 2. Drzewo z pętlami dla grafu z rys. 1

Wyrażenie  $G_i^{++}$  można łatwo przekształcić z powrotem na wyrażenie  $G_i^+$ . Nie znając więc wyrażenia <sup>+</sup> *G<sup>i</sup>* , a znając wyrażenie ++ *G<sup>i</sup>* można określić wyrażenie <sup>+</sup> *G<sup>i</sup>* , a tym samym graf automatu  $G_i$ . Możliwość przejścia z  $G_i^{++}$  na  $G_i^{+}$  ma duże znaczenie w analizie automatów, gdyż wynikiem analizy automatu o nieznanym grafie  $G_i$  jest wyrażenie  $G_i^{++}$ .

Przy przejściu z wyrażenia  $G_i^{++}$  z powrotem na wyrażenie  $G_i^+$  korzysta się z reguł stosowanych przy budowie wyrażenia  $G_i^+$  i przy transformacji  $G_i^+$  na  $G_i^{++}$ . Podstawową własnością wynikająca z tych reguł jest to, że dowolny element *q*<sup>r</sup> wyrażenia <sup>+</sup> *G<sup>i</sup>* (1) może znajdować się przed nawiasem otwierającym tylko wtedy, gdy na wcześniejszych pozycjach wyrażenia  $G_i^+$  nie występuje jego imiennik. Zgodnie z powyższym można określić następujące reguły przekształcenia.

#### Reguła S1

Jeżeli w wyrażeniu  $G_i^{++}$  element  $q_r$  znajduje się przed nawiasem otwierającym <sup>k</sup>( i nie wystąpił dotychczas na wcześniejszych pozycjach wyrażenia ++ *G<sup>i</sup>* , to przy przekształceniu  $G_i^{++} \to G_i^+$  do wyrażenia  $G_i^+$  przechodzi zarówno dany element  $q_r$  jak również te elementy *z*<sup>j</sup> *q*<sup>i</sup> , które znajdując się wewnątrz nawiasu *<sup>k</sup>* ( ... )*<sup>k</sup>* podległego pod element *q*<sup>r</sup> nie znajdują się w nawiasach wewnętrznych  $k+1$ (... )<sup> $k+1$ </sup> zawartych w danej parze nawiasów  $k$ (... )<sup>k</sup>.

#### Reguła S2

Jeżeli w członie  $^{k}$ ( ... )<sup>k</sup> wyrażenia  $G_i^{++}$ , spełniającym warunki z reguły S1 na wprowadzenie tego członu do wyrażenia <sup>+</sup> *G<sup>i</sup>* , znajdują się elementy *q*<sup>r</sup> oznaczone górnymi indeksami, czyli elementy typu  $q_r^s$ , to przy przejściu do wyrażenia  $G_i^+$  elementy te tracą swoje górne indeksy.

## Reguła S3

Jeżeli w wyrażeniu  $G_i^{++}$  element  $q_r$  znajduje się przed nawiasem otwierającym <sup>k</sup>( i jeżeli element ten wystąpił już w wyrażeniu ++ *G<sup>i</sup>* na wcześniejszej pozycji, to przy przekształceniu  $G_i^{++} \to G_i^+$ , do wyrażenia  $G_i^+$  przechodzi tylko rozpatrywany element  $q_r$  natomiast podległy mu człon *<sup>k</sup>* ( ... )*<sup>k</sup>* zostanie pominięty.

#### **4.3. Metoda analizy programowego wariantu automatu Moore'a**

Zgodnie z punktem 4.1, automat powinien być testowany taką sekwencją sygnałów wejściowych *z*<sup>j</sup> ϵ *Z*, aby na podstawie uzyskiwanych wyników testowania, w postaci sekwencji sygnałów wyjściowych  $y_j \in Y$ , można było w trakcie analizy automatu budować wyrażenia  $d_i^{++}$  i  $G_i^{++}$  reprezentujące dendryt z pętlami  $d_i^*$ , będący odpowiednikiem grafu  $G_i$ . Przy budowaniu wyrażeń  $d_i^{++}$  i  $G_i^{++}$ , reprezentujących wynik testowania automatu, korzystamy z pewnych własności struktury tych wyrażeń wynikających z przyjętego algorytmu budowy tych wyrażeń. Na podstawie tych własności możemy sformułować następujące reguły interpretacji wyników testowania automatu:

### Reguła M1

Jeżeli na wyjściu automatu pojawił się taki element *y*<sup>i</sup> , który nie wystąpił jeszcze w wyrażeniu ++  $d_i^{++}$ , to element ten związany jest z takim stanem wewnętrznym, który nie wystąpił jeszcze w wyrażeniu ++ *G<sup>i</sup>* . Jeżeli najwyższy indeks porządkowy posiadał stan *b*<sup>r</sup> , to nowy stan otrzymuje indeks *r* +1.

### Reguła M2

Jeżeli na wyjściu automatu pojawił się element y<sub>i</sub>, który już wystąpił w wyrażeniu  $d_i^{++}$  i zapisany na aktualnej pozycji wyrażenia  $d_i^{++}$  podlega pod swój imiennik znajdujący się w przodzie tego wyrażenia, to zachodzi następująca alternatywa: badany element *y*<sup>i</sup> związany jest z takim samym stanem b<sub>r</sub> co jego imiennik znajdujący się w przodzie wyrażenia  $d_i^{++}$  lub też element ten związany jest z nowym stanem *b*<sup>i</sup> , który jeszcze nie wystąpił w wyrażeniu G<sup>++</sup>. Oznaczmy badany stan symbolem  $b^*$ , natomiast stan związany z imiennikiem danego elementu *y*<sub>i</sub> symbolem *b*<sub>r</sub>. Możemy sformułować następujący <u>wniosek</u>:

Jeżeli wszystkie elementy *z*<sup>j</sup> ϵ *Z* podane na wejście automatu przy stanie *b*\* sprowadzają automat do takich samych stanów, do których automat przechodzi, gdy znajduje się w stanie  $b_r$ , to wówczas  $b^* = b_r$ , a w przypadku niezgodności wyników  $b^* \neq b_r$ . Jeżeli powyższa własność jest spełniona i spełniony jest pierwszy składnik alternatywy, to wówczas badany stan  $b^* = b_r$  jest wierzchołkiem końcowym grafu  $d_i^*$  i przyjmuje się oznaczać go symbolem  $b_{\rm r}$ '.

### Reguła M3

Jeżeli na wyjściu automatu pojawił się element y<sub>i</sub>, który już wystąpił w wyrażeniu  $d_i^{++}$  lecz nie podlega pod swój imiennik występujący w przodzie wyrażenia  $d_i^{++}$ , to zachodzi taka sama alternatywa jak w regule M2, z tym, że przy spełnieniu pierwszej części alternatywy wierzchołek  $b^* = b_r$  nie może być wierzchołkiem końcowym grafu  $d_i^*$ .

Reguły budowania wyrażenia  $G_i^{++}$  i  $d_i^{++}$  na podstawie wyników testowania można sformułować następująco:

#### Reguła M4

Jeżeli w budowanym wyrażeniu ++ *G<sup>i</sup>* pojawił się w wyniku testowania automatu taki element *b*r (bez indeksu górnego), który jeszcze nie wystąpił w wyrażeniu ++ *G<sup>i</sup>* , bądź też wystąpił lecz nie podlega pod swój imiennik w przodzie, to za tym symbolem w wyrażeniu  $G_i^{++}$  stawiamy kolejny nawias otwierający. Reguła ta dotyczy również wyrażenia  $d_i^{++}$ .

## Reguła M5

Jeżeli w budowanym wyrażeniu  $G_i^{++}$  pojawił się w wyniku testowania automatu taki element *b*j ', za którym wystąpił przecinek, to należy wrócić przed nawias otwierający i testować automat przy stanie wewnętrznym  $b_j$  zapisanym przed tym nawiasem takim elementem  $z_r \in Z$ , który dla stanu *b*<sup>j</sup> nie był jeszcze rozpatrywany.

#### Reguła M6

Jeżeli w budowanym wyrażeniu  $G_i^{++}$  wystąpił w wyniku testowania automatu nawias zamykający )*<sup>k</sup>* z indeksem *k* > l, wówczas należy zmniejszyć indeks nawiasów *k* o jeden i wrócić przed nawias otwierający z aktualną wartością indeksu *k*, przed którym stoi symbol *b*<sup>j</sup> stanu wewnętrznego.

Na podstawie częściowo już skompletowanego wyrażenia  $G_i^{++}$  należy określić, czy przy stanie *b*<sup>j</sup> zostały już rozpatrzone wszystkie elementy *z*<sup>r</sup> ϵ *Z*. Jeżeli tak, to wówczas w wyrażeniu ++ *G<sup>i</sup>* stawiamy nawias zamykający )*<sup>k</sup>* z aktualną wartością indeksu *k* i powtarzamy czynności określone w regule M6. Jeżeli nie, to wówczas testujemy automat przy stanie *b*<sup>j</sup> kolejnym elementem  $z_r \in Z$ , jeszcze nie rozpatrywanym przy tym stanie.

#### **4.4. Przykład analizy automatu**

Zadany jest programowy wariant automatu Moore'a zapisany w pamięci komputera. Znany jest zbiór sygnałów wejściowych  $Z = \{z_1, z_2\}$  i zbiór sygnałów wyjściowych  $Y = \{ y_1, y_2, y_3 \}$  badanego automatu. Nie jest natomiast znany graf przejść automatu i jego tabela wyjść. Celem analizy jest określenie grafu przejść oraz przyporządkowania jego wierzchołkom sygnałów wyjściowych *y*<sup>i</sup> ϵ *Y*. Poszczególne kroki tej analizy, przeprowadzonej na komputerze, scharakteryzowane zostaną poniżej.

W pierwszej kolejności na wejściu automatu podano (z klawiatury komputera) sekwencję sygnałów *z*<sup>1</sup> *z*1, w wyniku czego na wyjściu automatu (czyli na ekranie) otrzymano sekwencję sygnałów wyjściowych *y*1 *y*2 *y*1. Na podstawie tych dwóch sekwencji zbudowany został początkowy fragment wyrażenia  $d_i^{++}$ :

$$
d_i^{++} = {}^0(y_1^1(z_1y_2^2(z_1y_1\dots))
$$
 (4)

Stany wewnętrzne analizowanego automatu przyjęto oznaczać symbolami  $b_j \in B$ . Zgodnie z regułą M1 wyrażenie  $d_i^{++}$  (4) można przekształcić na odpowiadające mu wyrażenie  $G_i^{++}$ :

$$
G_i^{++} = {}^0(b_0{}^1(z_1b_1{}^2(z_1b\ldots
$$
 (5)

gdzie symbol *b* (bez indeksu) oznacza nieokreślony jeszcze stan wewnętrzny automatu  $\langle A_i \rangle$ . Na podstawie wyrażenia  $G_i^{++}$  (5) można narysować odpowiadający mu fragment grafu • *i d* o strukturze drzewiastej. Fragment tego grafu przedstawiony na rys. 3 ułatwia podjęcie decyzji dotyczącej określenia stanu oznaczonego w (5) symbolem *b*.

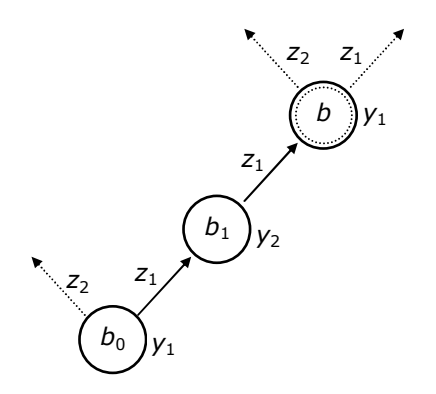

Rys. 3. Wyniki testów - krok 1

Zgodnie z tym grafem symbol *y*<sup>l</sup> przyporządkowany wierzchołkowi *b* podlega pod swój imiennik y<sub>1</sub> w przodzie wyrażenia  $d_i^{++}$ , któremu przyporządkowany jest stan  $b_0$ . Zachodzi więc alternatywa, zgodnie z regułą M2, że stan *b* jest stanem  $b_0$  lub że stan *b* jest stanem  $b_2$ , który nie wystąpił jeszcze w wyrażeniu ++ *G<sup>i</sup>* . Aby upewnić się, która część alternatywy jest spełniona sprawdzono zachowanie się automatu przy stanie *b* po podaniu na jego wejście sygnału *z*1. Pod wpływem tego sygnału na wyjściu automatu pojawił się sygnał *y*3. Wynika stąd, że symbol *b* reprezentuje sobą nowy stan *b*2, gdyż przy stanie *b*0 i przy sygnale *z*1 na wyjściu pojawia się sygnał  $y_1$ . Po wykonaniu tej operacji wyrażenia  $d_i^{++}$  i  $G_i^{++}$  uzupełnione zostały o nowe elementy i otrzymały następującą postać:

$$
d_i^{++} = {}^0(y_1^1(z_1y_2^2(z_1y_1^3(z_1y_3...))
$$
 (6)

$$
G_i^{++} = {}^0(b_0{}^1(z_1b_1{}^2(z_1b_3...))
$$

Graf narysowany na podstawie wyrażenia  $G_i^{++}$  (7) przedstawiony został na rys 4.

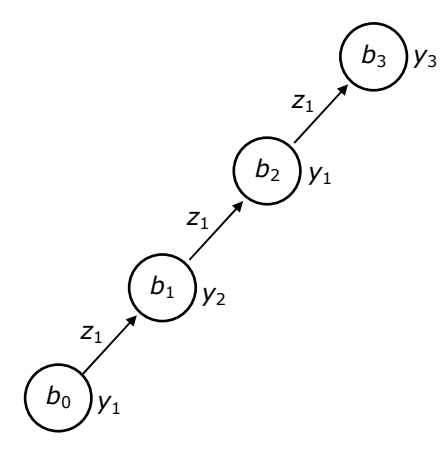

Rys. 4. Wyniki testów - krok 2

Kontynuując testowanie automatu  $\langle A_i \rangle$  przy stanie  $b_3$  (rys. 4) sygnałem  $z_1$ , a więc przy

słowie wejściowym *z*1 *z*1 *z*1 *z*1, na ekranie monitora wyświetlona została sekwencja  $y_1 y_2 y_1 y_3 y_1$ . Na podstawie tej sekwencji wyrażenie  $d_i^{++}$  (6) uzupełnione zostaje o człon  $^4(z_1 y_1)$ i przyjmuje następującą postać:

$$
d_i^{++} = {}^0(y_1^1(z_1y_2^2(z_1y_1^3(z_1y_3^4(z_1y_1...)))))
$$
 (8)

Ponieważ symbol  $y_1$  występujący w członie <sup>4</sup>( $z_1y_1$  podlega pod dwa swoje imienniki  $y_1$ występujące w przodzie wyrażenia  $d_i^{++}$  (8), należy rozpatrzyć warunki określone w regule M2 w celu określenia stanu wewnętrznego automatu, generującego rozpatrywany *y*1. Po oznaczeniu poszukiwanego stanu symbolem *b* wyrażenie ++ *G<sup>i</sup>* (7) przyjmuje teraz następującą postać:

$$
G_i^{++} = {}^0(b_0{}^1(z_1b_1{}^2(z_1b_2{}^3(z_1b_3{}^4(z_1b...))
$$
 (9)

gdzie symbol *b* w członie <sup>4</sup> (*z*1 *b* oznacza stan podlegający określeniu. Graf reprezentowany przez wyrażenie  $G_i^{++}$ , ze wskazaniem linią przerywaną na dalsze kierunki testowania, pokazano na rys. 5.

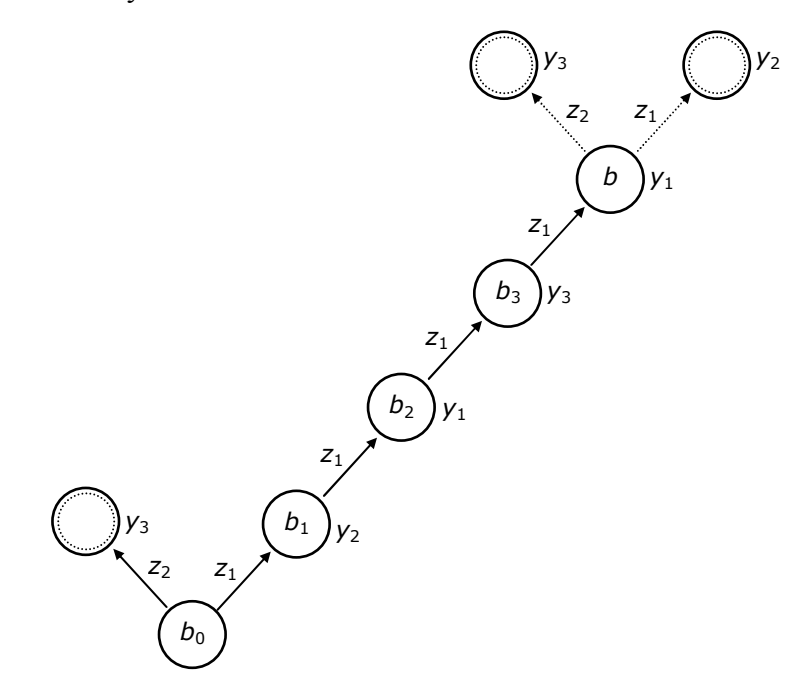

Rys. 5. Wyniki testów - krok 3

Testując automat sygnałami  $z_1$  i  $z_2$  zarówno przy stanie  $b_0$  jak i *b* stwierdzono, że stan *b* zapisany w termie <sup>4</sup>( $z_1$  *b* wyrażenia  $G_i^{++}$  jest stanem  $b_0$ . W związku z powyższym wierzchołek *b* w termie <sup>4</sup>( $z_1$ *b* traktowany jest jako wierzchołek końcowy budowanego drzewa  $d_i^*$ , a odpowiadający temu wierzchołkowi symbol  $y_3$  w wyrażeniu  $d_i^{++}$  traktowany jest jako pośredni sygnał wyjściowy  $y_3$ '. Ponieważ wierzchołek  $b_0$  wystąpił już w wyrażeniu  $G_i^{++}$ , to zgodnie z regułami budowy wyrażenia symbolicznego, za symbolem  $b_0$ ' w  $G_i^{++}$  stawiamy przecinek i wychodzimy przed nawias otwierający. Znajdujemy się w wierzchołku *b*<sup>3</sup> stojącym przed nawiasem otwierającym <sup>4</sup> (. Krawędź *z*1 wychodząca z tego wierzchołka była już rozpatrzona, należy więc rozpatrzyć teraz drugą krawędź *z*<sub>2</sub>. W tym celu w omawianym przykładzie analizowany automat <*A*<sub>i</sub>> sprowadzony został do stanu początkowego *b*<sub>0</sub>, a

następnie na jego wejście podano sekwencję *z*1 *z*1 *z*1 *z*2 w wyniku czego na wyjściu automatu otrzymano sekwencję *y*1 *y*2 *y*1 *y*3 *y*3. Testując automat zgodnie z regułą M2 stwierdzono, że obydwa sygnały *y*3 generowane są przez jeden i ten sam stan wewnętrzny *b*3. W wyniku powyższego testowania wyrażenia  $d_i^{++}$  (8) i  $G_i^{++}$  (9) rozwinięte zostały do postaci:

$$
d_i^{++} = {}^0(y_1^1(z_1y_2^2(z_1y_1^3(z_1y_3^4(z_1y_1^2, z_2y_3^3)^4...)
$$
 (10)

$$
G_i^{++} = {}^0(b_0{}^1(z_1b_1{}^2(z_1b_2{}^3(z_1b_3{}^4(z_1b_0',z_2b_3')^4...)
$$
 (11)

Graf narysowany na podstawie wyrażenia  $G_i^{++}$  (11) z uwzględnieniem kroków testowania przedstawiony został na rys. 6.

Z wyrażenia  $G_i^{++}$  (11) wynika, że obydwie krawędzie  $z_1$  i  $z_2$  wychodzące z wierzchołka  $b_3$ zostały rozpatrzone, w związku z czym za nawiasem $)^4$  stawiamy przecinek i przechodzimy do wierzchołka  $b_2^3$  (w  $G_i^{++}$ . Do rozpatrzenia pozostaje teraz druga krawędź wychodząca z  $b_2$ , reprezentująca sygnał wejściowy  $z_2$ . Automat  $\langle A \rangle$  sprowadzony został więc do stanu początkowego *b*0 a następnie na jego wejście podano sekwencję *z*1 *z*1 *z*2 w wyniku czego na wyjściu automatu otrzymano sekwencję *y*1 *y*2 *y*1 *y*1. Ponieważ aktualnie rozpatrywany ostatni symbol  $y_1$  w sekwencji  $y_1 y_2 y_1 y_1$  podlega pod swoje imienniki w przodzie wyrażenia  $d_i^{++}$ , przy testowaniu zastosowano regułę M2. W wyniku testowania ustalono, że stan *b*, przy którym generowany jest sygnał *y* będący ostatnim elementem ciągu *y*1 *y*2 *y*1 *y*1, jest stanem *b*0, który wystąpił już wcześniej w wyrażeniu ++ *G<sup>i</sup>* .

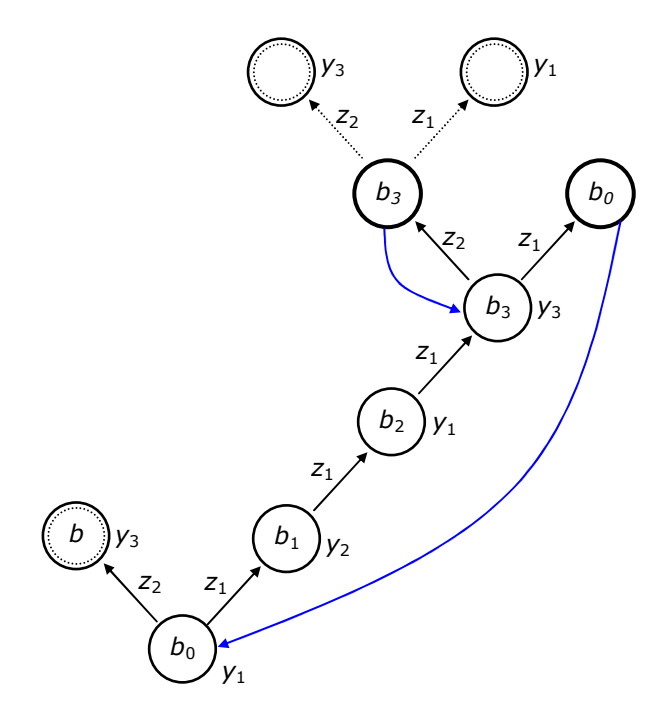

Rys. 6. Wyniki testów - krok 4

Na podstawie uzyskanych wyników wyrażenia  $d_i^{++}$  (10) i  $G_i^{++}$  (11) rozszerzone zostały do następującej postaci:

$$
d_i^{++} = {}^0(y_1^1(z_1y_2^2(z_1y_1^3(z_1y_3^4(z_1y_1^2, z_2y_3^3)^4, z_2y_1^3)^3, \dots
$$
\n(12)

$$
G_i^{++} = {}^0(b_0{}^1(z_1b_1{}^2(z_1b_2{}^3(z_1b_3{}^4(z_1b_0, z_2b_3{}^3{}^4, z_2b_0{}^3{}^3, \dots \tag{13}
$$

Drzewo z pętlami narysowane na podstawie wyrażenia  $G_i^{++}$  (13) przedstawione zostało na rys. 7.

Na podstawie grafu  $d_i^*$  z rys. 7 można określić następny etap testowania automatu < $A_i$ > Należy rozpocząć go od wierzchołka  $b_1$  przy sygnale  $z_2$ . Zgodnie z powyższym automat  $\langle A_i \rangle$ sprowadzono (w rozpatrywanym przykładzie) do stanu początkowego  $b_0$ , a następnie na jego wejście podano sekwencję *z*1 *z*2 otrzymując na wyjściu automatu sekwencję *y*1 *y*2 *y*2.

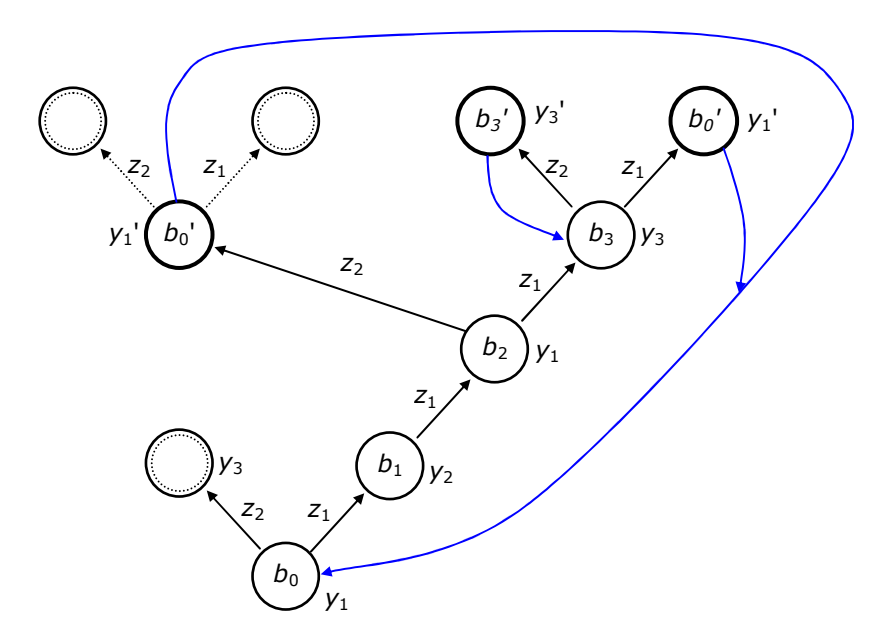

Rys. 7. Wyniki testów - krok 5

Ponieważ w otrzymanej sekwencji *y*1 *y*2 *y*2 ostatni element *y*2 podlega pod swój imiennik w przodzie wyrażenia  $d_i^{++}$  (12), do ustalenia stanu *b* generującego  $y_2$  przeprowadzono operacje wynikające z reguły M2. Po przeprowadzeniu tych operacji, jak również po przeprowadzeniu testowania dla wierzchołków będących potomnymi rozpatrywanego stanu *b*, na podstawie uzyskanych wyników wyrażenia  $d_i^{++}$  (12) i  $G_i^{++}$  (13) rozwinięte zostają do postaci jak niżej:

$$
d_i^{++} = {}^0(y_1{}^1(z_1y_2{}^2(z_1y_1{}^3(z_1y_3{}^4(z_1y_1, z_2y_3{}^3{}^4, z_2y_1{}^3{}^3, \t z_2y_2{}^3(z_1y_2, z_2y_1{}^4(z_1y_3{}^5(z_1y_1, z_2y_3{}^3{}^5, z_2y_2{}^3{}^3{}^3)~^2, ...
$$
  
\n
$$
G_i^{++} = {}^0(b_0{}^1(z_1b_1{}^2(z_1b_2{}^3(z_1b_3{}^4(z_1b_0, z_2b_3{}^3{}^4, z_2b_0{}^3{}^3, \t z_2b_3{}^3{}^3, \t z_2b_4{}^3(z_1b_4, z_2b_4{}^4(z_1b_3{}^5(z_1b_0, z_2b_3{}^3{}^5, z_2b_4{}^3{}^3{}^3)~^2, ...
$$
\n(15)

Graf  $d_i^*$  narysowany na podstawie wyrażenia  $G_i^{++}$  (15) przedstawiony został na rys. 8.

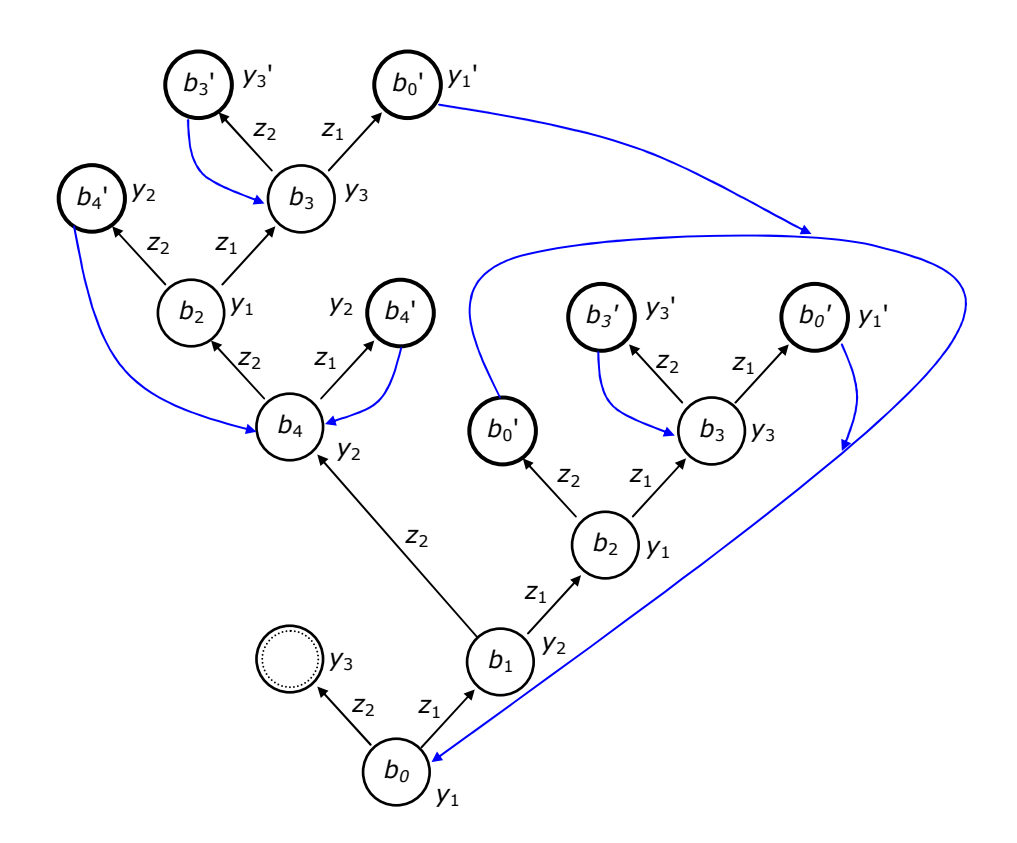

Rys. 8. Wyniki testów - krok 6

Z wyrażenia  $G_i^{++}$  (15) jednoznacznie wynika, że dalszy etap testowania automatu  $\langle A_i \rangle$ należy przeprowadzić wzdłuż krawędzi *z*2 wychodzącej z wierzchołka początkowego *b*0.

Po podaniu na wejście automatu sygnału z<sub>2</sub>, przy stanie  $b_0$ , na wyjściu automatu pojawił się sygnał y<sub>3</sub>. Z wyrażenia  $d_i^{++}$  (14) wynika, że symbol y<sub>3</sub> wystąpił już w tym wyrażeniu na wcześniejszych pozycjach. Jednakże analizowany *y*3 nie podlega pod swoje imienniki w przodzie wyrażenia  $d_i^{++}$  (14). Zachodzi więc alternatywa, że stan wewnętrzny *b*, który spowodował wygenerowanie rozpatrywanego sygnału *y*3 jest stanem nowym, bądź jest to jeden ze stanów już rozpoznanych i przyporządkowanych w wyrażeniu ++ *G<sup>i</sup>* (15) imiennikom rozpatrywanego elementu *y*3. Zastosowano więc tu regułę M3. Na wejście automatu, przy stanie początkowym  $b_0$ , podano  $z_2 z_1$  i otrzymano  $y_1 y_3 y_1$ . Następnie sprowadzono automat do stanu początkowego i podano sekwencję  $z_2 z_2$ , a na wyjściu otrzymano  $y_1 y_3 y_3$ . Uzyskane wyniki porównano z pozycjami  $y_3^4$ ( i  $y_3^5$ ) wyrażenia  $d_i^{++}$  (14). Stwierdzono, że w rozpatrywanym przypadku automat zachował się tak samo. Ponieważ elementom  $y_3^4$ ( i  $y_3^5$ ) przyporządkowany jest stan *b*3 w wyrażeniu ++ *G<sup>i</sup>* (15), stan *b* generujący rozpatrywany *y*3 jest stanem  $b_3$ . Zwróćmy uwagę na to, że zachowanie się automatu  $\langle A_i \rangle$  przy stanie  $b_3$ , zarówno pod wpływem sygnału *z*1 jak i *z*2, zostało już określone w wyrażeniu ++ *G<sup>i</sup>* (15). W związku z powyższym proces testowania automatu należy uważać za zakończony. Wyrażenia  $d_i^{++}$  (14) i  $G_i^{++}$  (15) uzupełnione o omówione wyżej wyniki ostatniego etapu testowania przyjmują teraz następującą postać:

$$
d_i^{++} = {}^0(y_1^1(z_1y_2^2(z_1y_1^3(z_1y_3^4(z_1y_1^2, z_2y_3^3)^4, z_2y_1^3)^3, z_2y_2^3(z_1y_2^2, z_1y_1^4)
$$
\n
$$
z_1y_3^5(z_1y_1^2, z_2y_3^3)^5, z_2y_2^3)^3z_2z_3z_3^2(z_1y_1^2, z_2y_3^3)^2)^{1})^0
$$
\n
$$
(16)
$$

$$
G_i^{++} = {}^0(b_0{}^1(z_1b_1{}^2(z_1b_2{}^3(z_1b_3{}^4(z_1b_0, z_2b_3{}^3{}^4, z_2b_0{}^3{}^3, z_2b_4{}^3(z_1b_4, z_2b_2{}^4)
$$
  
\n
$$
z_1b_3{}^5(z_1b_0, z_2b_3{}^3{}^5, z_2b_4{}^3{}^3{}^3{}^3, z_2b_3{}^2(z_1b_0, z_2b_3{}^3{}^2{}^3{}^3{}^3)
$$
 (17)

Na podstawie wyrażenia  $G_i^{++}$  (17) można narysować drzewo  $d_i^*$  ilustrujące wyniki uzyskane w procesie analizy przykładowego automatu <*A*<sub>i</sub>> typu Moore'a. Graf  $d_i^*$  (drzewo z pętlami) przedstawiony został na rys. 9.

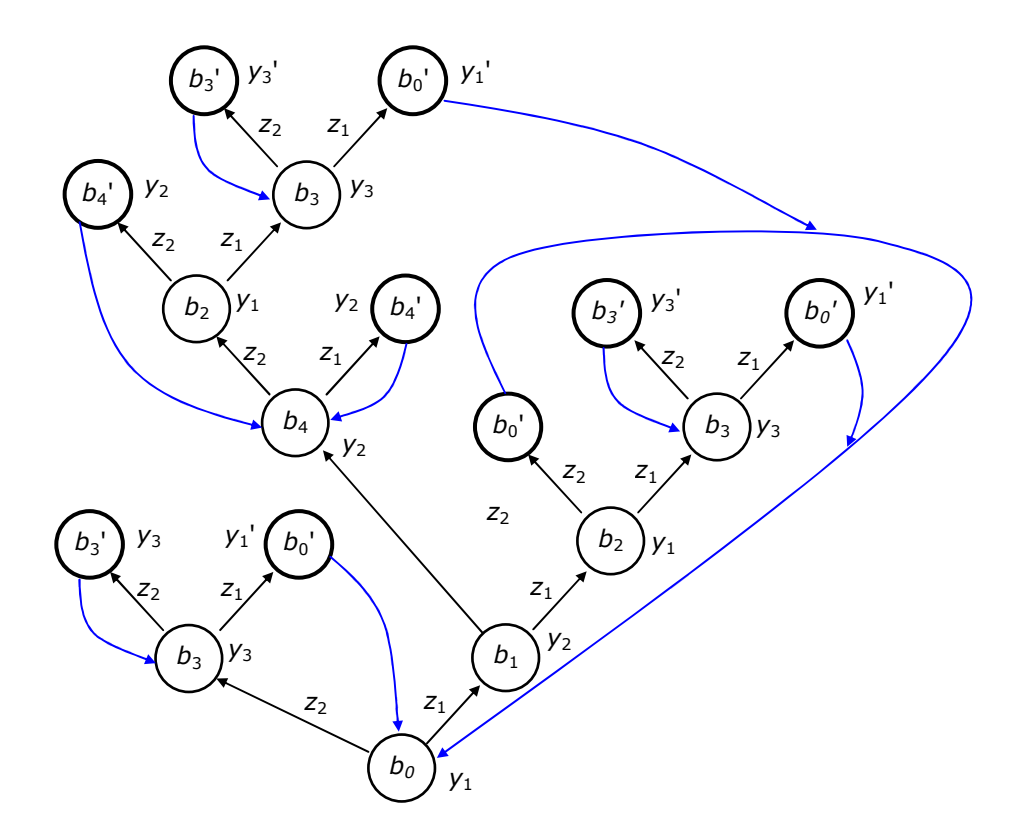

Rys. 9. Wyniki testów - końcowe drzewo z pętlami

Porównując wyrażenia  $d_i^{++}$  i  $G_i^{++}$  na pozycjach stojących przed nawiasami otwierającymi można określić przyporządkowanie stanom wewnętrznym *b*<sup>j</sup> sygnałów wyjściowych *y*<sup>i</sup> analizowanego automatu. W wyniku tego porównania otrzymano następującą tabelę wyjść *T*i:

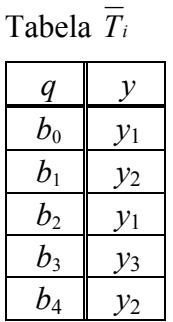

W celu otrzymania grafu automatu  $\langle A_i \rangle$ , wyrażenie  $G_i^{++}$  (17) reprezentujące drzewo z pętlami z rys. 9 należy przekształcić na wyrażenie symboliczne <sup>+</sup> *G<sup>i</sup>* reprezentujące graf automatu. Przekształcenie to wykonywane jest na podstawie podanych wyżej reguł S1, S2 i

S3. Wyrażenie  $G_i^*$  wyprowadzone z  $G_i^{++}$  (17) ma następującą postać:

$$
G_i^+ = {}^0(b_0{}^1(z_1b_1{}^2(z_1b_2{}^3(z_1b_3{}^4(z_1b_0, z_2b_3{}^4, z_2b_0{}^3, z_2b_4{}^3(z_1b_4, z_2b_2{}^3))^2, z_2b_3{}^1)^0
$$
 (18)

Wyrażenie  $G_i^+$  (18) i tabela  $T_i$  jednoznacznie określają graf  $G_i$  analizowanego automatu <*A*i>. Graf ten przedstawiony został na rys. 10.

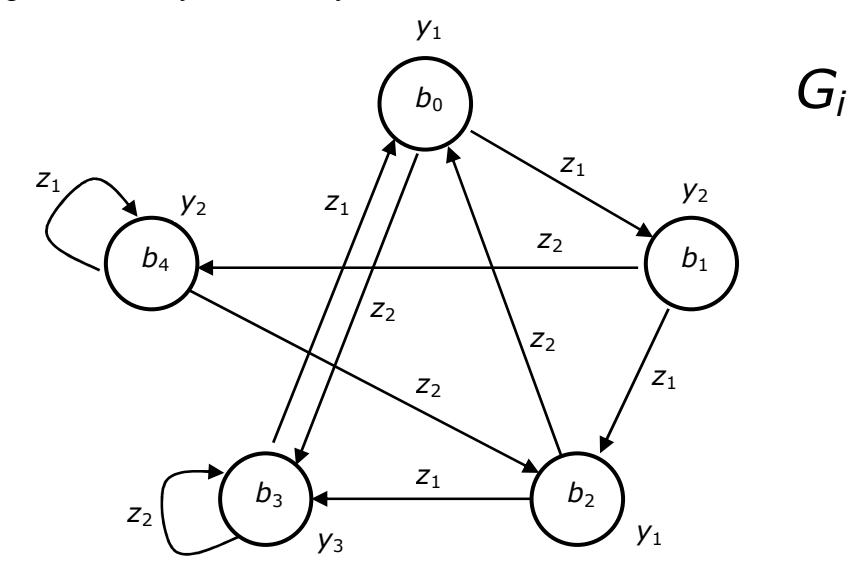

Rys. 10. Wyniki testów - końcowy graf automatu

Załóżmy, że w rezultacie przeprowadzonych testów automatu uzyskane zostały wyniki w postaci tabeli *T*<sub>i</sub>, wyrażenia *G*<sup>++</sup> (18) i grafu *G*<sup>+</sup> z rys. 10. Przyjmijmy, że dla analizowanego automatu <*A*<sub>i</sub>> znana jest postać źródłowa danych w postaci wyrażenia symbolicznego  $\tilde{G}_i^+$ (19), reprezentowanego przez graf na rys. 11, oraz tabeli wyjść automatu. (

$$
\breve{G}_i^+ = {}^0(q_2{}^1(z_1q_3{}^2(z_2q_4{}^3(z_2q_5{}^4(z_1q_1{}^5(z_1q_2,z_2q_1){}^5,z_2q_2){}^4,z_1q_4{}^3,z_1q_5{}^2,z_2q_1{}^1{}^1) {}^0
$$
\n(19)

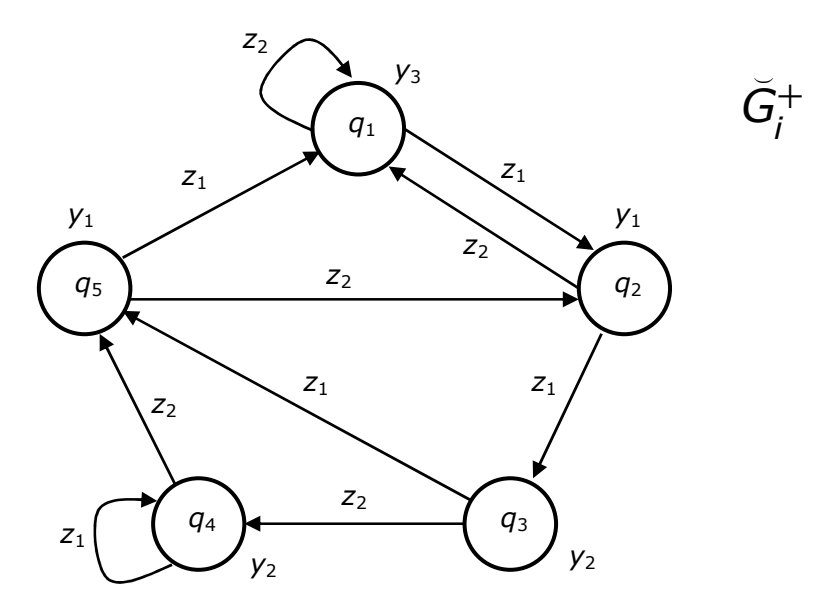

Rys. 11. Wzorcowy graf testowanego automatu

Należy sprawdzić, czy uzyskane wyniki odzwierciedlają rzeczywisty graf przejść ( badanego automatu < $A_i$ > V tym celu porównuje się wyrażenie  $\vec{G}_i^+$  (19) z wyrażeniem  $G_i^+$ (18) na odpowiadających sobie pozycjach  $q_f^k$  i  $b_i^k$  w obydwu wyrażeniach. W rozpatrywanym przykładzie w wyniku porównania otrzymano następującą równoważność symboli reprezentujących stany wewnętrzne automatu <*A*i>:

 $q_2 = b_0$ ,  $q_3 = b_1$ ,  $q_4 = b_4$ ,  $q_5 = b_4$ ,  $q_1 = b_3$ .

Podstawiając symbole  $q_r$  pod odpowiadające im symbole  $b_i$  w wyrażeniu  $G_i^+$  (18) otrzymujemy wyrażenie <sup>+</sup> *G<sup>i</sup>* (19) co świadczy o tym, że uzyskane wyniki analizy są poprawne.

## **5. Program do komputerowej analizy automatów skończonych**

Do analizy automatów wykorzystywany będzie program wcześniej używany do symulacji. Z menu głównego należy wybrać zakładkę *Analiza*. Widok ekranu po otwarciu tej zakładki można podzielić na 3 główne pola, pokazane poniżej:

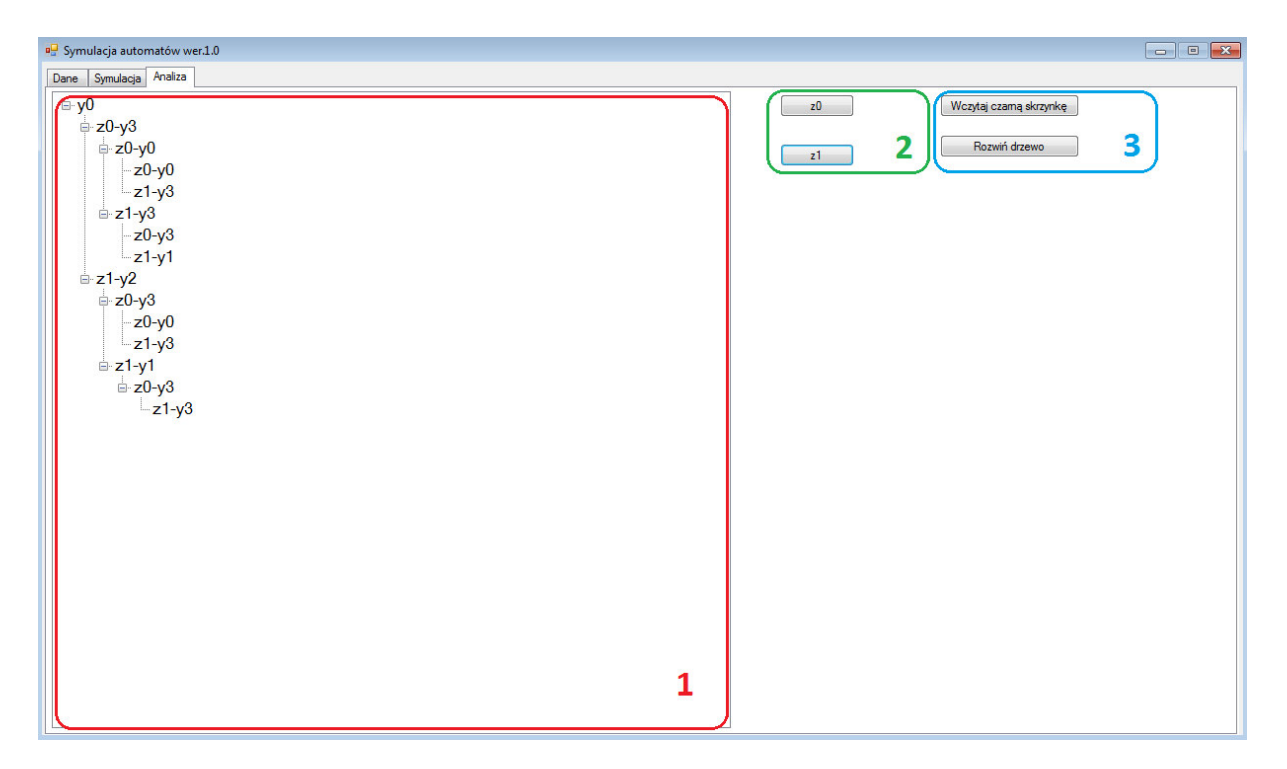

Rys. 12. Pola ekranu zakładki *Analiza*

- 1. Drzewo analizy automatu zawierające:
	- korzeń drzewa pokazujący wyjście automatu w stanie początkowym,
	- kolejne wierzchołki drzewa opisane przez ciągi *z*i *q*j gdzie *z*i jest podanym sygnałem wejściowym a *y*j sygnałem wyjściowym w stanie, do którego przeszedł automat po podaniu *z*i.
- 2. Wybór sygnałów wejściowych.
- 3. Wczytywanie zaszyfrowanego automatu i rozwijanie drzewa analizy.

Po wczytaniu automatu pojawia się korzeń drzewa ale jest on nieaktywny. Aby dodać przejścia korzeń musi zostać podświetlony przez kliknięcie. Pokazuje to rysunek 13.

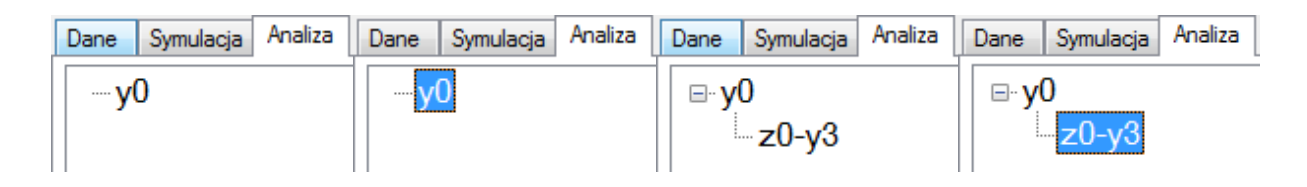

Rys. 13. Wybór wierzchołków do analizy

Na rysunku widać również stan po podaniu sygnału wejściowego *z*0 i po podświetleniu nowego wierzchołka. Można również ponownie podświetlić korzeń aby uzyskać przejście dla kolejnego sygnału, w tym przypadku *z*1. W kolejnych etapach można dowolnie wybierać wierzchołki drzewa do rozwinięcia. Jeśli przejście już istnieje w drzewie, to ponowna próba jego uzyskania nie daje rezultatu poza zniknięciem podświetlenia.

Fragmenty drzewa można dowolnie zwijać i rozwijać klikając symbol "+"/"-" w odpowiednim fragmencie drzewa. Przycisk *Rozwiń drzewo* powoduje pokazanie całego drzewa, niezależnie od bieżącego stanu wyświetlania.

## **6. Przebieg ćwiczenia**

Przed przystąpieniem do ćwiczenia sprawdzana jest znajomość metody analizy automatów w zakresie identyfikacji grafu automatu przedstawionej w punktach 4.1, 4.2 i 4.3. Po zapoznaniu się z obsługą programu i jego podstawowymi opcjami, dla automatów ze wskazanych plików należy:

- wykonać testowanie automatu, według przykładu podanego w punkcie 4.4, podając ciągi testowe i obserwując sygnały pojawiające się na wyjściu automatu,
- zapisywać wyniki testowania automatu w postaci grafu o strukturze drzewiastej,
- narysować graf i przedstawić uzyskane wyniki prowadzącemu do weryfikacji.

# **7. Sprawozdanie z ćwiczenia**

W sprawozdaniu należy umieścić:

- temat i cel ćwiczenia,
- wyniki testowania automatu w postaci drzewa,
- drzewo z pętlami, dla przynajmniej jednego fragmentu tego drzewa opisać na jakiej zasadzie ustalono, że stan *b*<sup>i</sup> ' jest równoważny *b*<sup>i</sup> ,
- graf *G<sup>i</sup>* analizowanego automatu (ze wskazaniem stanu początkowego) i odpowiadające mu wyrażenie  $G_i^+$ ,
- wnioski z ćwiczenia.

## **8. Literatura**

- [1]. Bromirski J.: Teoria automatów, WNT, Wyd. II., Warszawa 1970
- [2]. Kazimierczak J.: System cybernetyczny, Wiedza Powszechna (seria Omega), Warszawa 1978
- [3]. Kazimierczak J.: Elementy syntezy formalnej systemów operacyjnych, Biblioteka WASC, Wydawnictwo Politechniki Wrocławskiej, Wrocław 1979
- [4]. Kazimierczak J.: Automaty rozgrywające parametryczne Synteza i zastosowanie, Prace Naukowe Instytutu. Cybernetyki. Technicznej PWr., Monografie, Wydawnictwo Politechniki Wrocławskiej, Wrocław 1974
- [5]. Kazimierczak J., Kluska J., Kaczmarek A.: Podstawy teorii automatów Laboratorium (skrypt), Wydawnictwo Politechniki Rzeszowskiej, Rzeszów 1984